# Как я использовал Python

# Алексей Лавров

## 27 июня 2014 г.

# Содержание

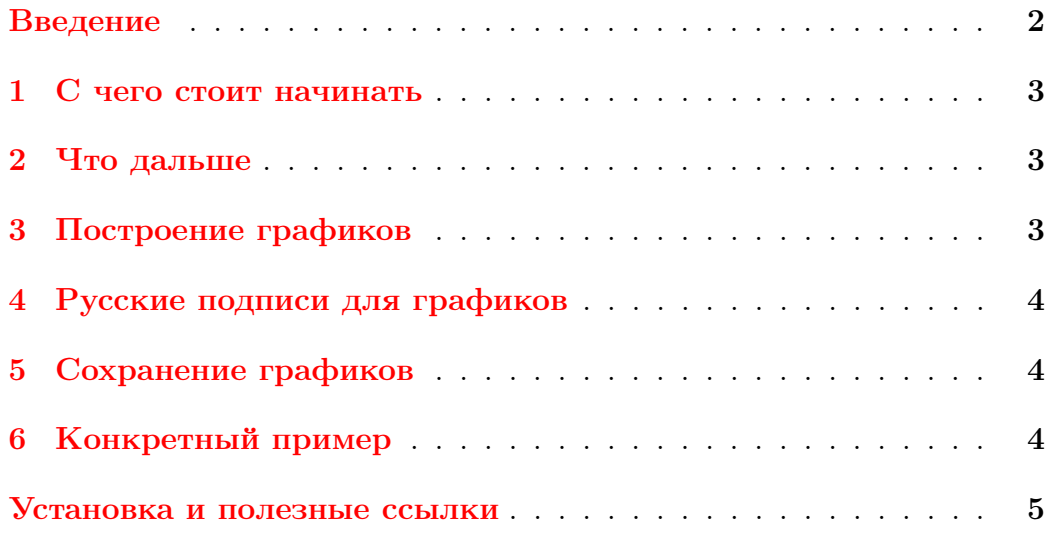

## <span id="page-1-0"></span>Введение

Как это ни странно, но проучившись в техническом вузе шесть лет, я не повстречался с языком программирования Python на общем курсе информатики. Были C, ASSEMBLER  $x86$ , немного C++, а PYTHON не было. Резонно будет заметить, что у нас существуют курсы по выбору, на которых можно выучить этот язык. Начинал ходить на [«Со](http://www.mipt-courses.ru/2011-2012-autumn/tech/id-164/)[временную практику коллективной разработки программного обеспече](http://www.mipt-courses.ru/2011-2012-autumn/tech/id-164/)[ния»](http://www.mipt-courses.ru/2011-2012-autumn/tech/id-164/), который вел [наш выпускник,](http://mipt.ru/persons/profs/iskhodzhanov-timur-ravilevich/) но с началом практических работ просто закопался в синтаксисе. Пользу от умения программировать на тот момент я не понимал.

Однако интерес к Python с тех пор у меня остался. И вот в один из дней мне попалась ссылка на новую MOOC платформу –  $edX$ . Одним из двух курсов, который привлек мое внимание, оказался *[Introduction to](https://www.edx.org/course/mitx/mitx-6-00-1x-introduction-computer-1841#.U6rEQLRZtpg)* [Computer Science and Programming Using Python](https://www.edx.org/course/mitx/mitx-6-00-1x-introduction-computer-1841#.U6rEQLRZtpg). Недолго думая, решил подписаться, рассчитывая одновременно убить двух зайцев: во-первых, начать изучать Python с курса «для чайников», во-вторых, оценить уровень зарубежных лекций.

В этом небольшом документе я бы хотел описать, где впоследствие мне пригодился этот язык и как можно начать им пользоваться самому, не закапываясь глубоко в документацию. Сразу отмечу, что на текущий я пользовался Python в основном для автоматизации обработки данных и построения графикой для научной работы.

#### <span id="page-2-0"></span> $\mathbf{1}$ С чего стоит начинать

В качестве первой книги советую прочитать «Think Python», Downey (2012), которая, кроме того, что содержит чуть более 200 страниц, еще и свободно распространяется. Из этой книги вы узнаете синтаксис, базовые классы данных и сможете поэксперементировать с графикой и анимацией, используя написанный автором пакет  $Swampu$ .

Затем можно заглянуть в книгу, которая используется как основная на курсе  $edX$ , а именно «Introduction to Computation and Programming Using Python», Guttag  $(2013)$ . Если вам интересны базовые возможности для визуализации данных (графики, диаграммы и пр.), то из нее можно взять только главы 12, 13, 15, 16 (при условии, что Downey  $(2012)$  вы прочитали до этого).

#### <span id="page-2-1"></span>Что дальше  $\overline{2}$

Наиболее полным руководством по РУТНОМ (и в то же наиболее затянутым) является книга «Learning python», Lutz (2013). Можно найти ответ практически на любой вопрос, касающийся языка.

РҮТНОМ широко используется в научной среде. Если вы хотите узнать о возможностях языка для численных расчетов, то рекомендую ознакомиться с «A primer on scientific programming with Python», Langtangen  $(2009).$ 

#### <span id="page-2-2"></span>Построение графиков 3

Итак, допустим, вы прочитали Guttag (2013) не очень давно и помните содержание глав. Однако вам захотелось построить что-то отличное от примеров, использованных в книге. Тогда вам прямая дорога к документации пакета matplotlib. Если хотите быстро запрогать и построить то, что у вас уже есть в мыслях, то написание кода по аналогии с примерами на сайте – ваш выход. Однако, если вы любите копаться в деталях и подкручивать различные параметры, осознавая фундаментальные вещи и чувствуя себя высоклассным прогером – беритесь за «Matplotlib for Python developers», Tosi (2009).

#### <span id="page-3-0"></span>Русские подписи для графиков  $\overline{4}$

Когда дойдет время до презентаций или публикаций графиков, вы столкнетесь с проблемой шрифтов. Примеры из вышеописанных книг с русскими буквами работать не будут. Вместо них будут просто квадраты (даже если используете  $utf-8$ ). Решение проблемы хорошо описано здесь.

#### <span id="page-3-1"></span>Сохранение графиков  $\overline{5}$

Для пользователей IATFX использование РҮТНОМ будет вдвойне приятно, т.к. построенные графики можно автоматически сохранять в формате .pdf и .pgf. Последнее возможно, если у вас на машине стоит компилятор для L<sup>2</sup>T<sub>F</sub>X с необходимыми пакетами. В документации пишут, например, об использовании TEXLIVE. Я же пользуюсь МІКТЕХ в силу исторических причин, что, однако, не делает меня менее счастливым. Все генеририуется отлично.

Подробнее написано в документации.

#### <span id="page-3-2"></span>Конкретный пример 6

### <span id="page-4-0"></span>Установка и полезные ссылки

Я пользуюсь версией интерпретатора Python 2.7, которую можно найти [на официальном сайте проекта.](https://www.python.org/downloads/) После установки вы получите базовую функциональность, но все дополнительные пакеты придется ставить отдельно. Для удобства можно воспользоваться менеджером пакетов [pip,](https://pypi.python.org/pypi/pip) a можно ставить вручную, пользуясь [этим полезным архивом.](http://www.lfd.uci.edu/~gohlke/pythonlibs/)

В качестве интерактивной оболочки я пользуюсь [IPython](http://ipython.org/). Она значительно удобнее IDLE, которая идет по умолчанию. Кратко и по делу об этой оболочке написано в книге [«Learning IPython for Interactive](http://www.amazon.com/Learning-IPython-Interactive-Computing-Visualization-ebook/dp/B00CITNPHQ/ref=sr_1_1?ie=UTF8&qid=1403855337&sr=8-1&keywords=IPython) [Computing and Data Visualization»,](http://www.amazon.com/Learning-IPython-Interactive-Computing-Visualization-ebook/dp/B00CITNPHQ/ref=sr_1_1?ie=UTF8&qid=1403855337&sr=8-1&keywords=IPython) Rossant [\(2013\)](#page-4-6).

### Список литературы

<span id="page-4-1"></span>Downey, Allen (2012). Think Python. "O'Reilly Media, Inc.".

- <span id="page-4-2"></span>Guttag, John V (2013). Introduction to Computation and Programming Using Python. MIT Press.
- <span id="page-4-4"></span>Langtangen, Hans Petter (2009). A primer on scientific programming with Python. т. 6. Springer.
- <span id="page-4-3"></span>Lutz, Mark (2013). Learning python. "O'Reilly Media, Inc.".
- <span id="page-4-6"></span>Rossant, Cyrille (2013). Learning IPython for Interactive Computing and Data Visualization. Packt Publishing Ltd.
- <span id="page-4-5"></span>Tosi, Sandro (2009). Matplotlib for Python developers: build remarkable publication quality plots the easy way. Packt Publishing Ltd.